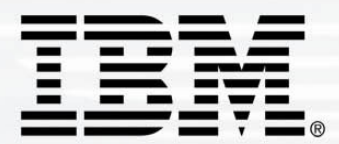

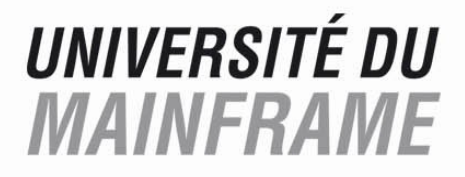

# 3 et 4 mai 2006

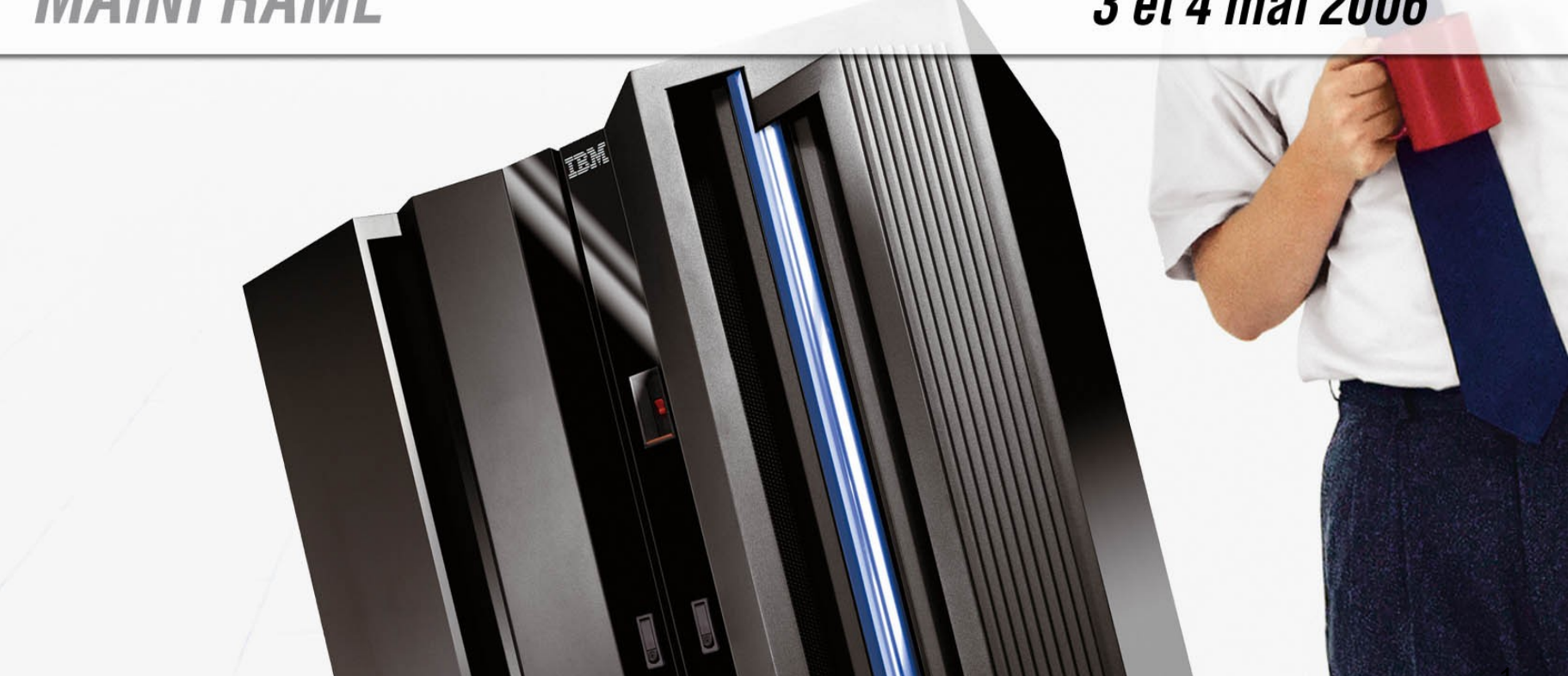

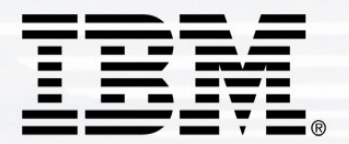

## **UNIVERSITÉ DU MAINFRAME**

# **Linux sur zSeries et z9**

## Roland Caris – Architecte Linux STG

roland.caris@fr.ibm.com

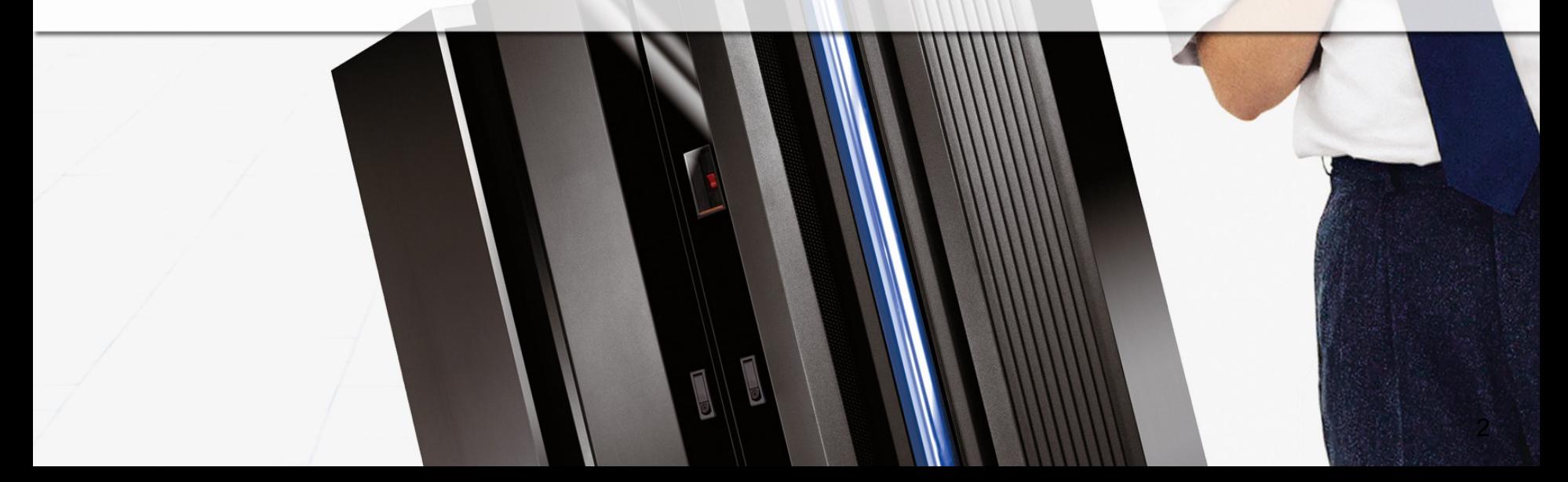

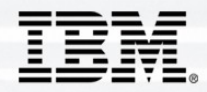

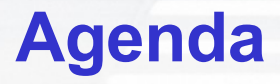

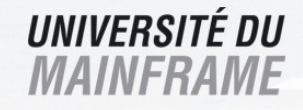

- •**Ou en sommes nous avec Linux ?**
- •**Linux sur zSeries**
- •**Technologie de Virtualization z/VM**
- •**Expériences avec Linux sur zSeries**
- •**Conclusion**

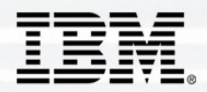

# **Vue "Traditionnelle" de Linux**

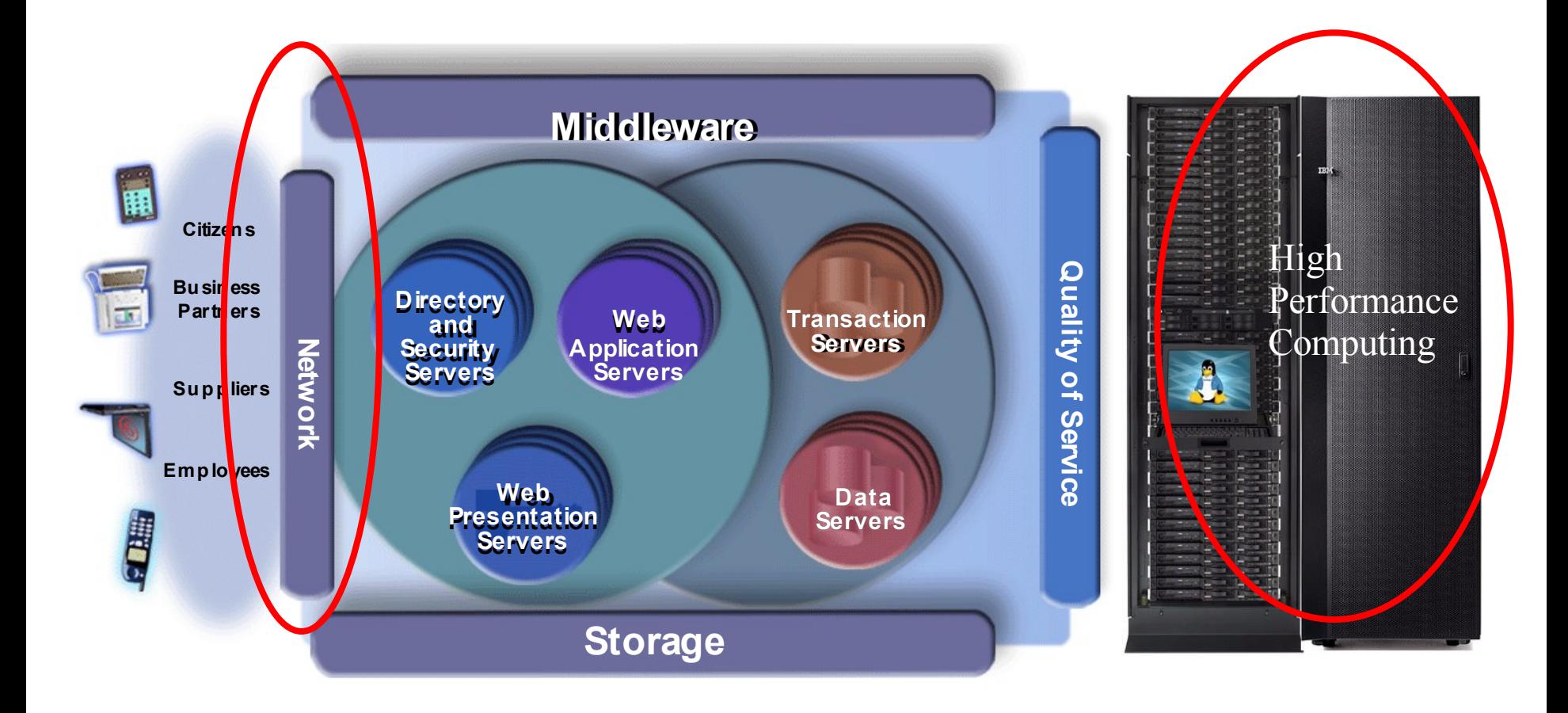

**UNIVERSITÉ DU** 

**MAINFRAME** 

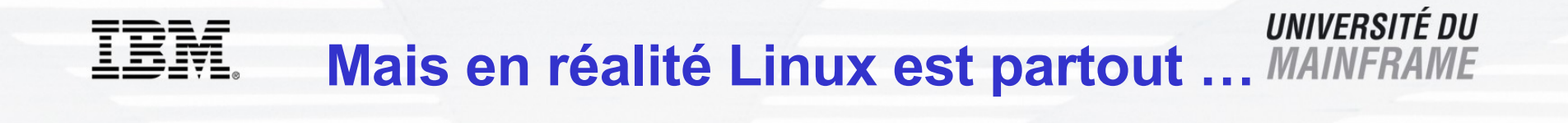

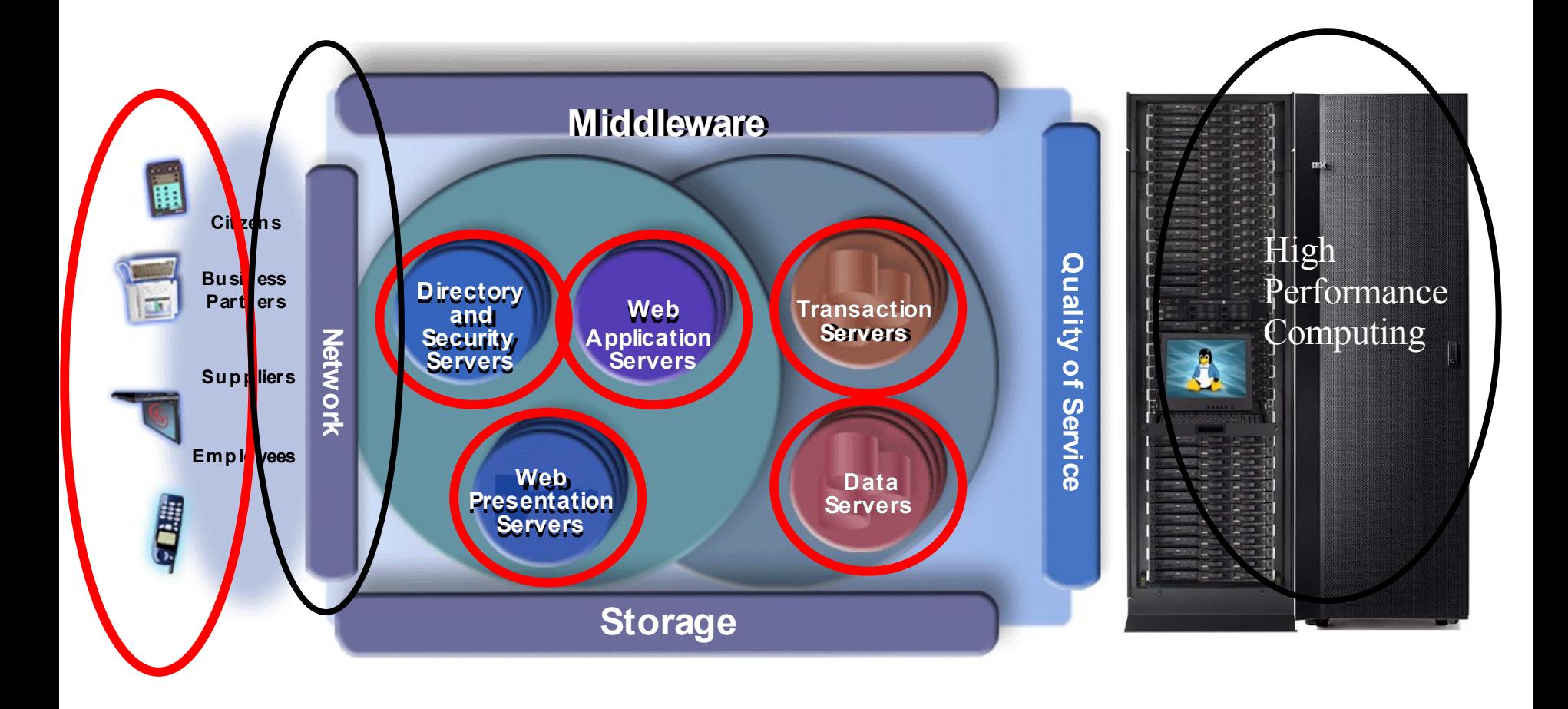

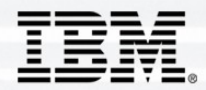

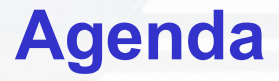

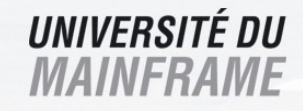

- •**Ou en sommes nous avec Linux ?**
- •**Linux sur zSeries**
- •**Technologie de Virtualization z/VM**
- •**Expériences avec Linux sur zSeries**
- •**Conclusion**

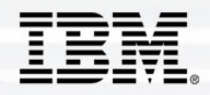

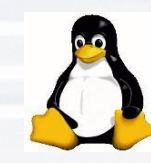

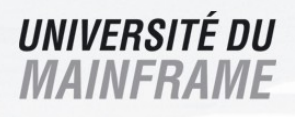

## Un système en mode natif

- Pure Linux, en environnement ASCII
- ► Exploitation du IBM zSeries hardware (IEEE FP)
- ► Linux for S/390 (31-bit)
- **Example 7 Linux for zSeries (64-bit)**

## Linux fonctionne en:

ƒLPAR, **z/VM**

►z/VM peut avoir plus de 100's Virtuel Serveurs

Support des Processeurs

<sup>ƒ</sup>Multiprise 3000, <sup>9672</sup> G5, G6, z800, z900, z890, z990 & **z9**

Integrated Facility for Linux (IFL) ƒDédié à z/VM et au « workload » Linux

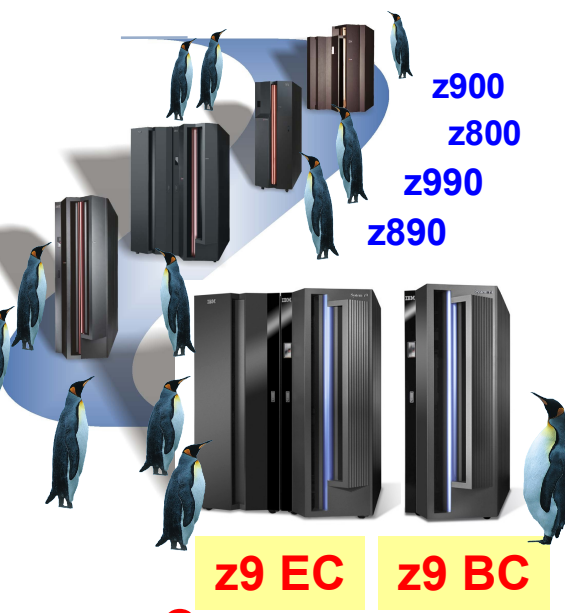

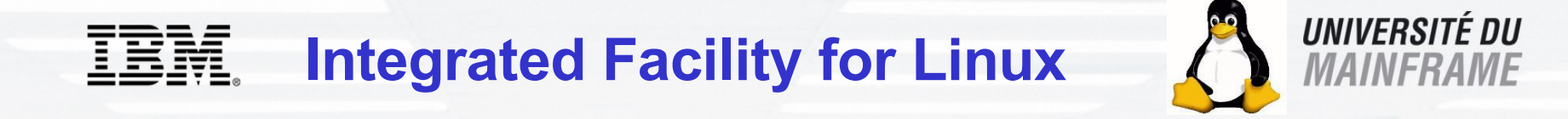

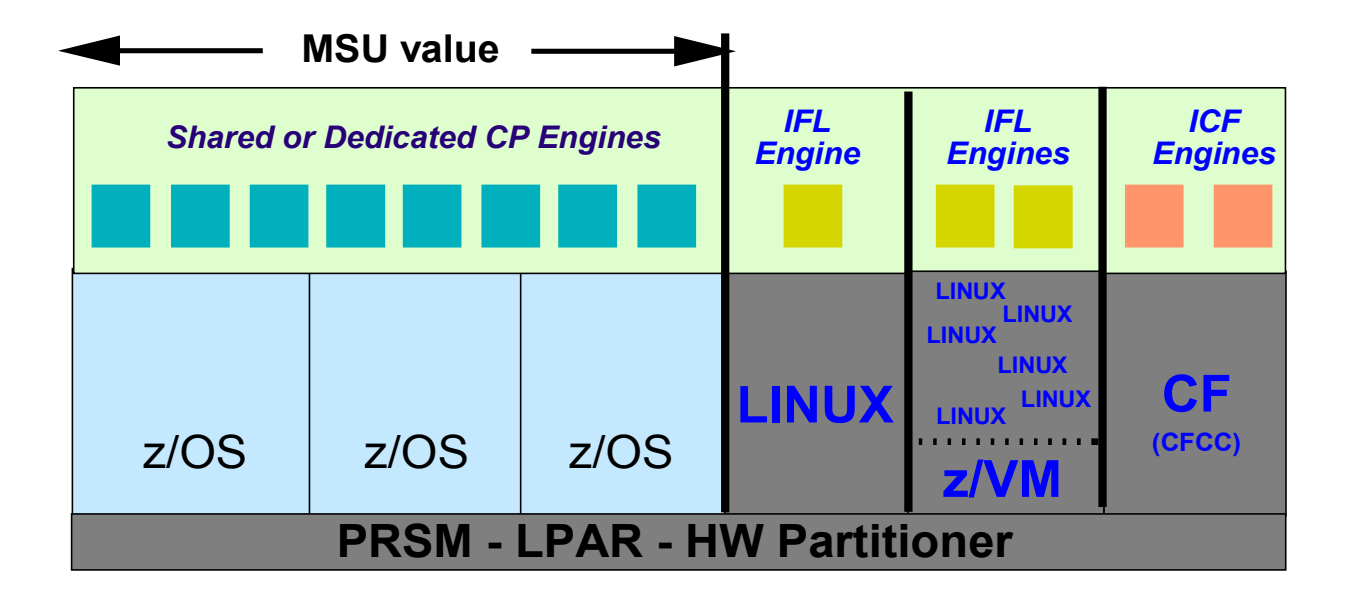

#### **IFL engines**

- Engines dedié à Linux **NO** z/OS ou un autre zSeries operating system
- → IFL & CPs ne peuvent pas être dans une même LPAR
- → IFL n'affecte pas le prix SW d'IBM & ISV sous z/OS

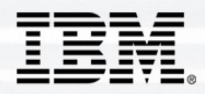

# **Linux sur IBM System z9**

#### UNIVERSITÉ DU *MAINFRAME*

## *Linux + Virtualization + System z =* **SYNERGY**

- Système de Standard OUVERT **LINUX** for System z
	- Reliable, stable, security-rich
	- Disponible à travers de multiples distributeurs
	- Disponibilité d'administrateurs et de développeurs
	- Grand Choix applicatifs middleware et d'outils IBM, ISV's and Open Source
- Capacité de **VIRTUALIZATION** efficace z/VM® 5.2
	- Amélioration de la gestion pour des applications à fortes demandes mémoire
	- Augmentation du nombre d'images virtuelles avec des unités dédiées
	- … et amélioration des performances sur les unités disques SCSI
- Déploiement facile des Serveurs LINUX : IBM Director Extensions 5.10
	- Déploiement automatique avec z/VM
	- Réduction des phases de personnalisation
- Le légendaire Mainframe IBM IBM **SYSTEM Z**™
	- Fiabilité à toute épreuve
	- Sécurité exemplaire, hautement scalable
	- Créer pour de multiples exécutions en concurrence
	- Qualité de gestion des données

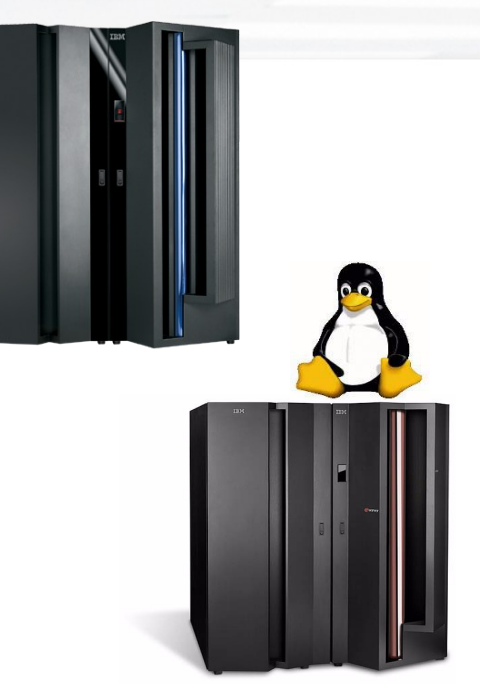

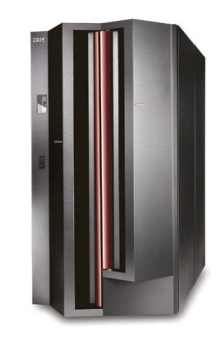

## **IBM System z9**

## *Le serveur pour aider répondant à la demande des entreprises de toutes tailles*

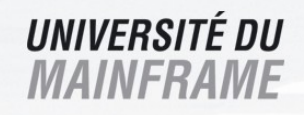

**IBM System z9 Enterprise Class (z9 EC) – appelé auparavant z9-109 – et le nouveau IBM System z9 Business Class (z9 BC) apporte l'excellence dans l'informatique d'Entreprise et répond au On Demand**

- **Résultat de plus de 40 ans d'expérience**
	- ►Scalability
	- ►Availability
	- ▶ Security

#### **Repenser le rôle du MAINFRAME**

- ►Un mainframe pour tout un chacun
- ►Aide à remettre en valeur les données de l'entreprise
- ►Aide à simplifier et réduire les coûts d'accès aux données avec les options de connectivités (OSA, FICON, FCP…)

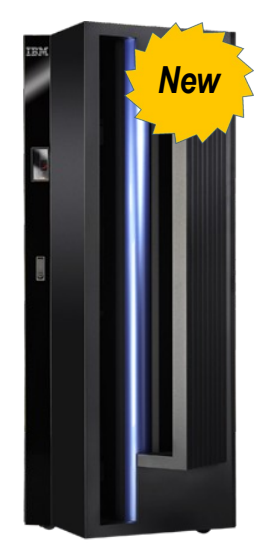

**z9 BC**

#### *Maintenant il existe un z9 pour toute entreprise*

#### **z9 EC**

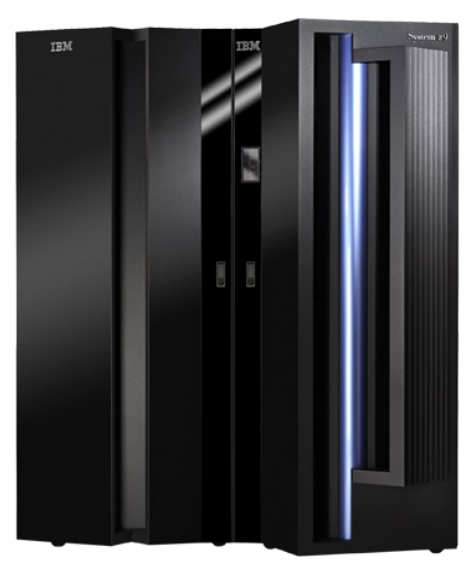

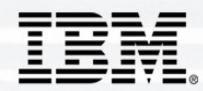

**z9 BC – le nouveau Mainframe pour**

#### **les Entreprises Moyennes**

- Basé sur la technologie du System z9
- 2 nouveaux modèles
- Multiples processeurs pour les diffférents workload
	- System z9 Application Assist Processor (zAAP), **Integrated Facility for Linux (IFL),** Internal Coupling Facility (ICF), zIIP
- On demand upgrade capability
	- **Exceptional upgradeability**
	- **On/Off Capacity on Demand (On/Off CoD) functions available**
- Amélioration de la connectique (réseaux, disques)
- Fonction de sécurité (System z9's cryptographic & encryption functions)
	- **ATM/POS Remote Key Load**
- EWLC and Tiered EWLC Software Pricing Structure
- Operating system support similar to z9 EC
	- **SOD for z/VSE™ V4 -** intends to deliver enhanced pricing options
	- z/OS.e continues to be supported

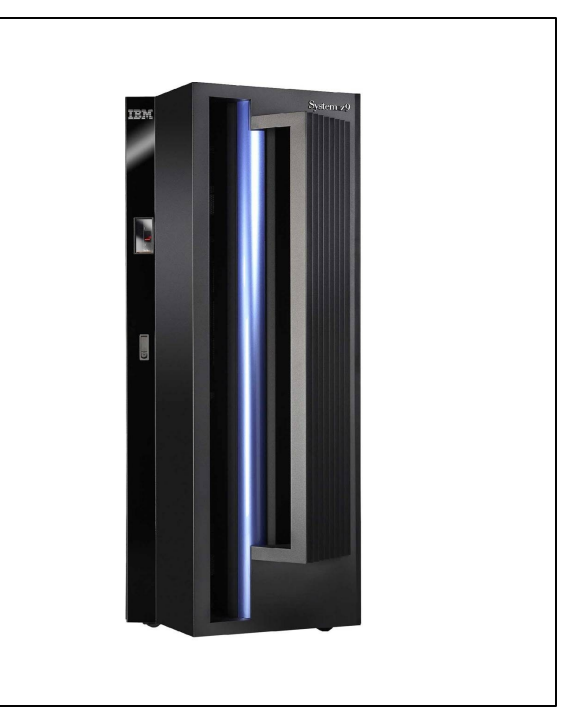

**UNIVERSITÉ DU** *MAINFRAME* 

#### *Point d'entré avec plus de choix*

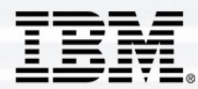

# **Linux Distribution Partners**

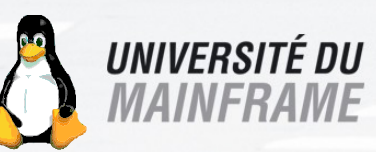

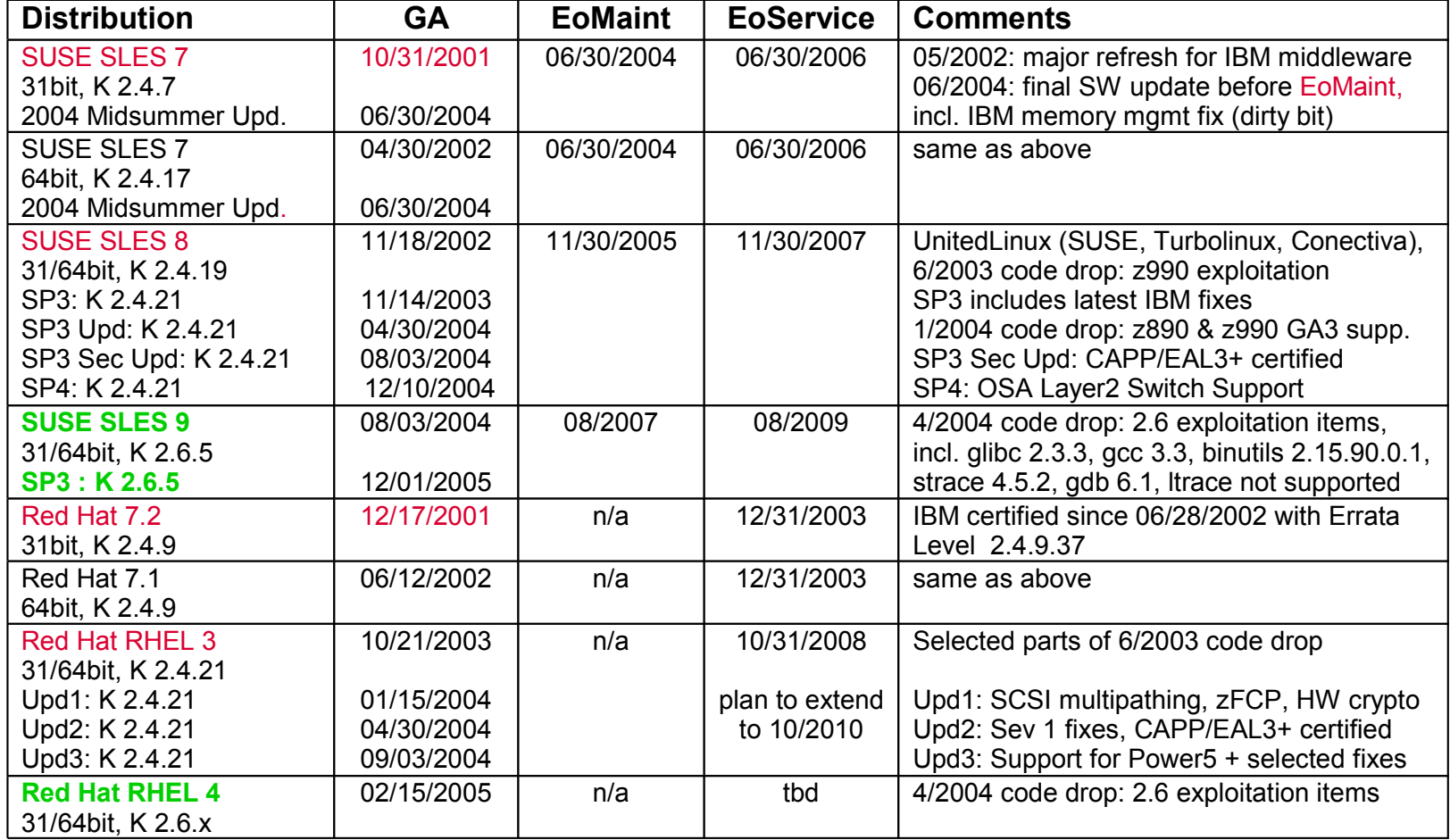

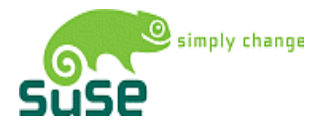

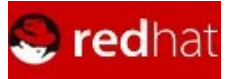

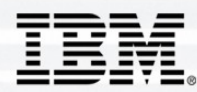

# **Les Logiciels IBM pour LINUX**

## **sur le System z**

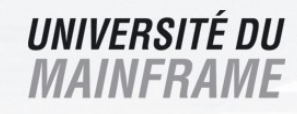

- IBM Databases, Extenders and Tools
	- **DB2 Universal Database**
	- **DB2 Intelligent Miner ™ Modeling/Scoring/Virtualization**
	- **DB2 Net.Data ®**
	- **DB2 Net Search Extender**
	- **DB2 Performance Expert for Multiplatforms/Workgroups**
	- **DB2 Test Database Generator for Multiplatforms**
	- **DB2 Spatial Extender**
	- **DB2 Recovery Expert for Multiplatforms**
	- **Informix Dynamic Server**

#### • **Cloudscape ®**

- IBM Connectors
	- **DB2 Connect**
	- **CICS Transaction Gateway**
	- **IMS™ Connector**
	- **WebSphere MQ**
	- **VSE/ESA™ e-business Connectors**
- IBM Lotus ®
	- **Lotus Domino™**
	- **Lotus Domino Web Access**
	- **Lotus Workplace Web Content Management**
- IBM WebSphere Family
	- **WebSphere Application Server**
	- **WebSphere Application Server Network Deployment**
	- **WebSphere Business Integration**
	- **WebSphere Commerce Suite**
	- **WebSphere Enterprise Service Bus**
	- **WebSphere Message Broker**
	- **WebSphere Portal for Multiplatforms**
	- **WebSphere Process Server**
	- **WebSphere Host on Demand**
	- **WebSphere MQ**

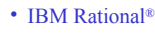

- **Rational ClearCase ®**
- **Rational ClearCase LT / Multiside**
- **Rational ClearQuest / Multiside**
- IBM Tivoli ® System Management
	- **Security management**
		- **Tivoli Access Manager for e-business**
		- **Tivoli Access Manager for Operating Systems**
		- **Tivoli Directory Integrator**
		- **Tivoli Directory Server**
		- **Tivoli Federated Identity Manager**
		- **Tivoli Identity Manager client**
		- **Tivoli Privacy Manager for e-business**
		- **Tivoli Risk Manager** • **Tivoli Security Compliance Manager**
	- **Storage management**
		- **Tivoli Storage Manager ™ / Data Retention / Databases / Mail / …**

**Rational** software

• **TotalStorage Productivity Center for Fabric**

#### – **Systems Management**

- **Tivoli Allocation Optimizer for z/OS**
	- **Tivoli Composite Application Manager**
	- **Tivoli Configuration Manager**
- **Tivoli Enterprise Console**
- **Tivoli Intelligent Orchestrator**
- **Tivoli License Compliance Manager** • **Tivoli License Manager**
- **Tivoli Management Framework**
- **Tivoli Monitoring / SAP / Siebel / DB2 / Informix / SQL / …**
- **Tivoli NetView®**
- **Tivoli OMEGAMON®**
- **XE**
- **Tivoli Provisioning Manager**
- **Tivoli Remote Control**
- **Tivoli Service Level Advisor**
- **Tivoli Switch Analyzer**
- **Tivoli System Automation for Multiplatforms**
- **Tivoli Workload Scheduler**
- Other
	- **Communications Server**
	- **Communication Controller**
	- **Developer Kit for Linux, Java 2 Technology Edition ...**

**WebSphere, software** 

**DB2.** Information Management Software

Lotus. software

**ibm.com**/linux/matrix/linuxmatrixhwz.html

Tivoli. software

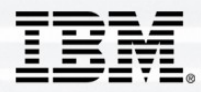

## **les ISVs Supportent Linux sur zSeries**

#### **UNIVERSITÉ DU** *MAINFRAME*

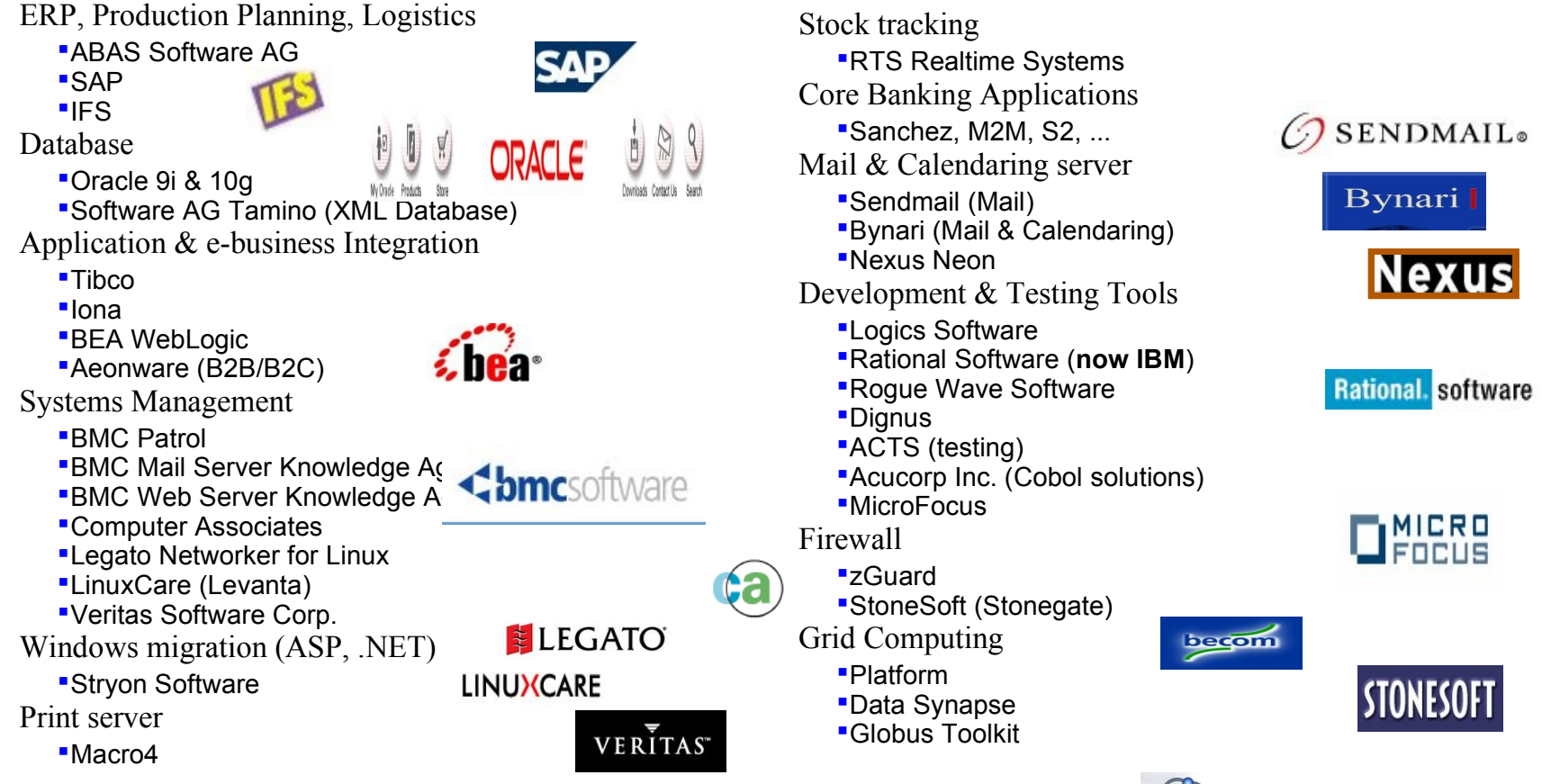

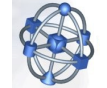

*ISVs releasent régulièrement de nouvelles applications pour Linux sur zSeries www.ibm.com/systems/z/solutions/isv/linuxproduct.html*

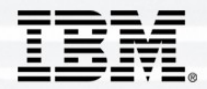

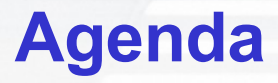

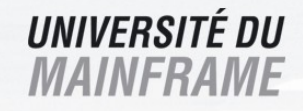

- •**Ou en sommes nous avec Linux ?**
- •**Linux sur zSeries**
- •**Technologie de Virtualization z/VM**
- •**Expériences avec Linux sur zSeries**
- •**Conclusion**

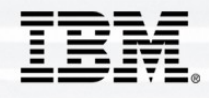

# **Virtualization du zSeries Servers**

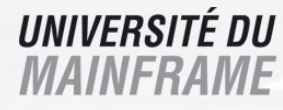

#### • **Général**

- Maximum de 60 dynamic LPARs
- Increases utilization & lower costs
- Provision servers to respond to dynamic business needs
- **Logical Processors**
	- Dedicated or shared partitions
- **Virtual I/O**
	- Multi-Image Facility (MIF)
	- Dedicated or shared I/O
	- HiperSockets high speed low latency in memory network

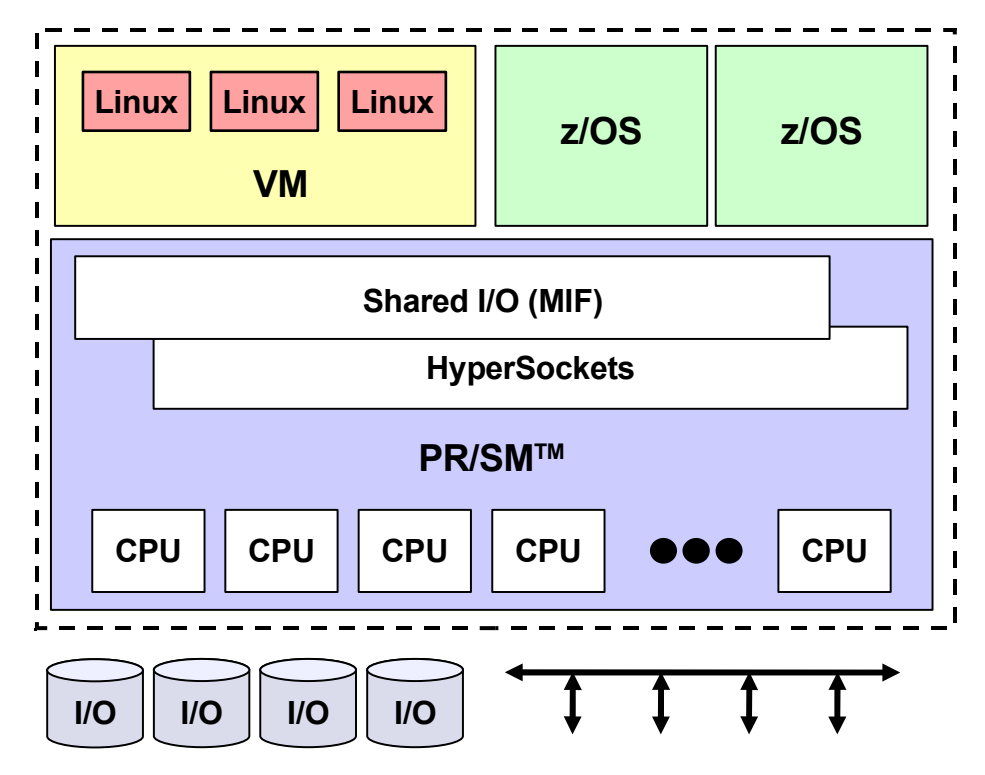

PR/SM: Common Criteria at Evaluation Assurance Level 4 (EAL4), EAL5 in Germany

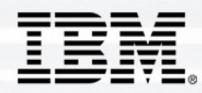

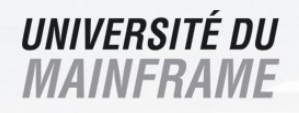

## **Virtualisation z/VM**

#### • Général

- Introduit en 1967 (CP67 & VM/CMS 1972)
- +3700 active licences
- Support de centaines de guests
- Fonctionne dans une LPAR
- Processeurs Virtuels
- 1-64 Virtual processeurs
- Support des PCI-X Cryptographic
- Mémoire Virtuelle
- Création de la mémoire virtuelle
- Partage de la mémoire virtuelle entre guests
- Réseau Virtuel
	- HiperSockets virtuel ou réel
	- Virtual IP ou Layer 2 Switch
	- IEEE VLAN Support
- Disque dédié ou partagé
- Machine de service additionnel
	- Console Automatique (PROP)
	- TCP/IP stack

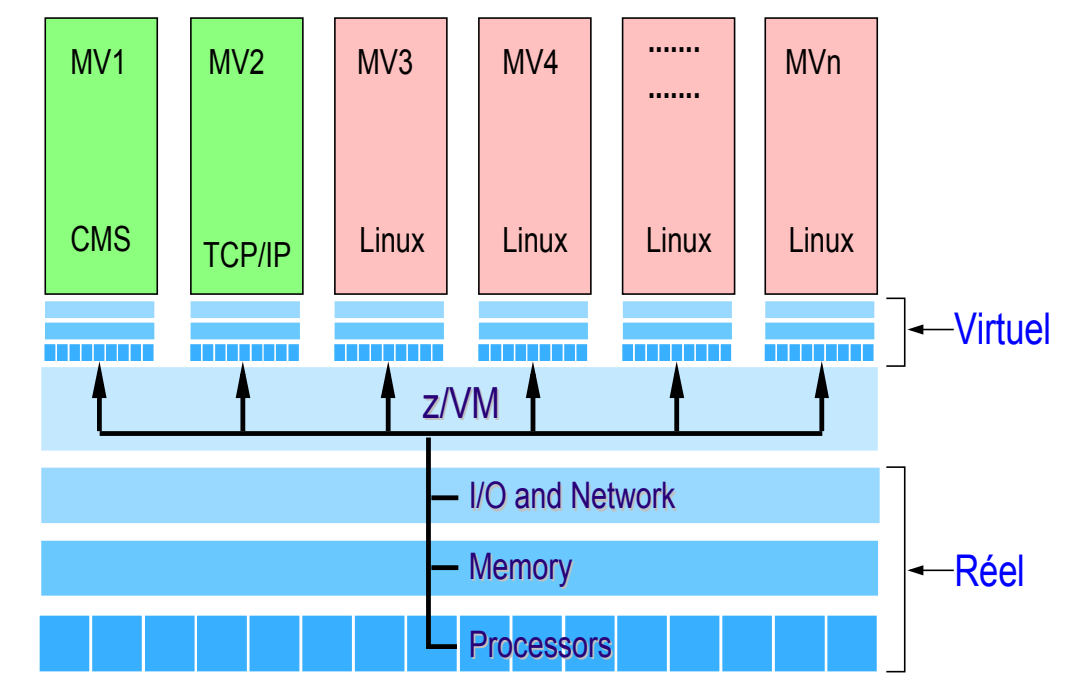

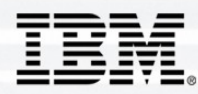

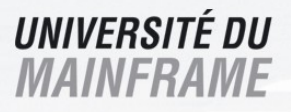

# **Virtualisation z/VM (CP & CMS)**

z/VM est constitué de deux composantes :

- ► CP Control Program (Hyperviseur)
- ► CMS (Conversational Moniteur System) system d'exploitation

## • **CP : Gestion de la Virtualisation**

- Processeurs
- Mémoire (inventeur de la mémoire virtuelle)
- Entrée/Sorties (Disques, unités symboliques….)
- Réseau (Création de réseaux virtuels)
- Administration des Machines Virtuelles

## • **CMS : Fonctions de Services par des Machines Virtuelles**

Intelligence de gestion (système d'exploitation: scripts, langage…)

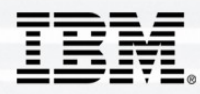

# **MACHINES DE SERVICES**

- **MAINT (Maintenance, Installation…)**
- **TCP/IP (Stack TCP-IP)**
	- Services TCP-IP (FTP, NFS, Portmap ....)
- **OPERATOR (automatisation avec PROP)**
- **DIRMAINT (Gestion des Machines Virtuelles)**
- **MONITOR** (Monitoring des Machines)<br>**PERSVM** (Performance ToolKit: Ana
- **PERSVM (Performance ToolKit : Analyse Performance)**
- **VSMSERVE (System Management)**
- **VMRMSRV (Ressources Manager)** • **…….**

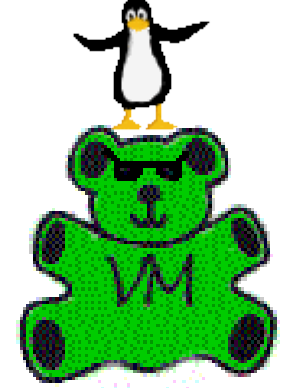

UNIVERSITÉ DU

## **Toutes ces machines fonctionnent avec CMS, donc très paramétrables**

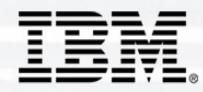

#### **IBM Director Extensions**

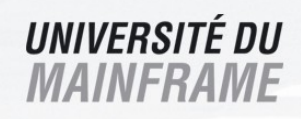

#### • **Virtualization Engine**

- IBM Director
- VE Console
- EWLM (Entreprise Workload Manager)
- RDS (Ressource Dependency Service)

#### • **IBM DIRECTOR EXTENSION z/VM**

- **Virtual Server Deployment**
	- Création de serveurs virtuels (machines virtuelles) sous z/VM
	- Déploiement de système Linux dans ces serveurs
	- Gestion comme tout agent Director

#### • **Virtual Server Complexes**

- Répartition de charge automatique entre groupe de serveurs
- Honore les contrats établis

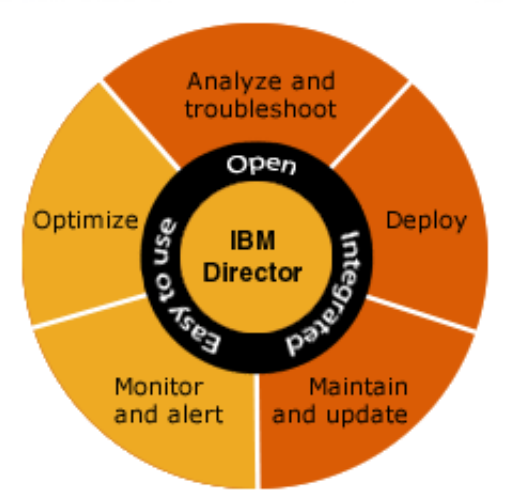

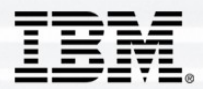

**IBM DIRECTOR EXTENSION Z/VM** *MAINFRAME* 

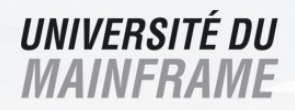

## **Gestion des Ressources**

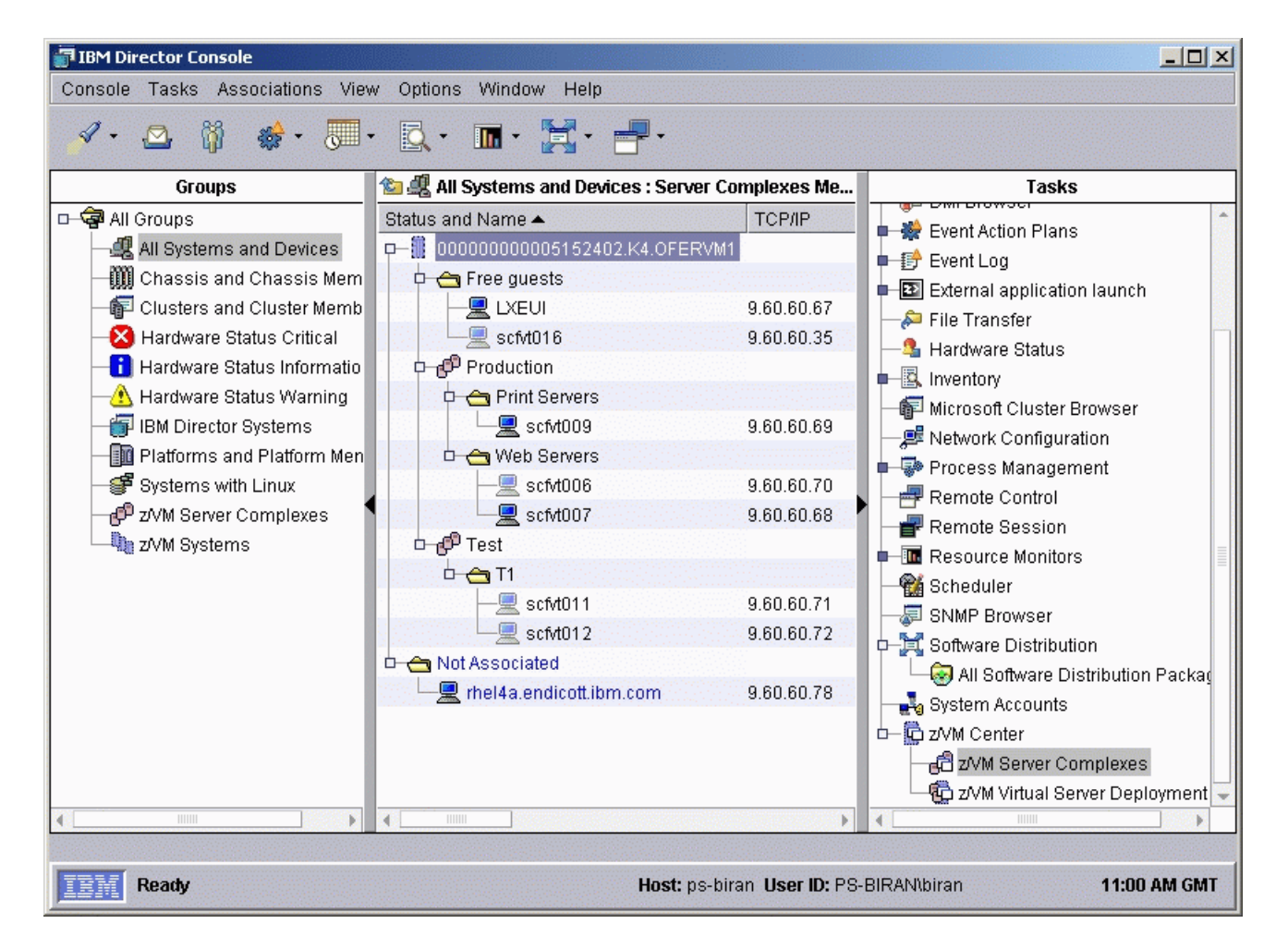

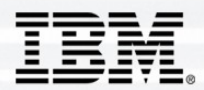

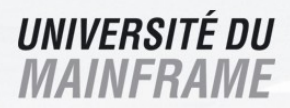

## **Virtual Server Deployment**

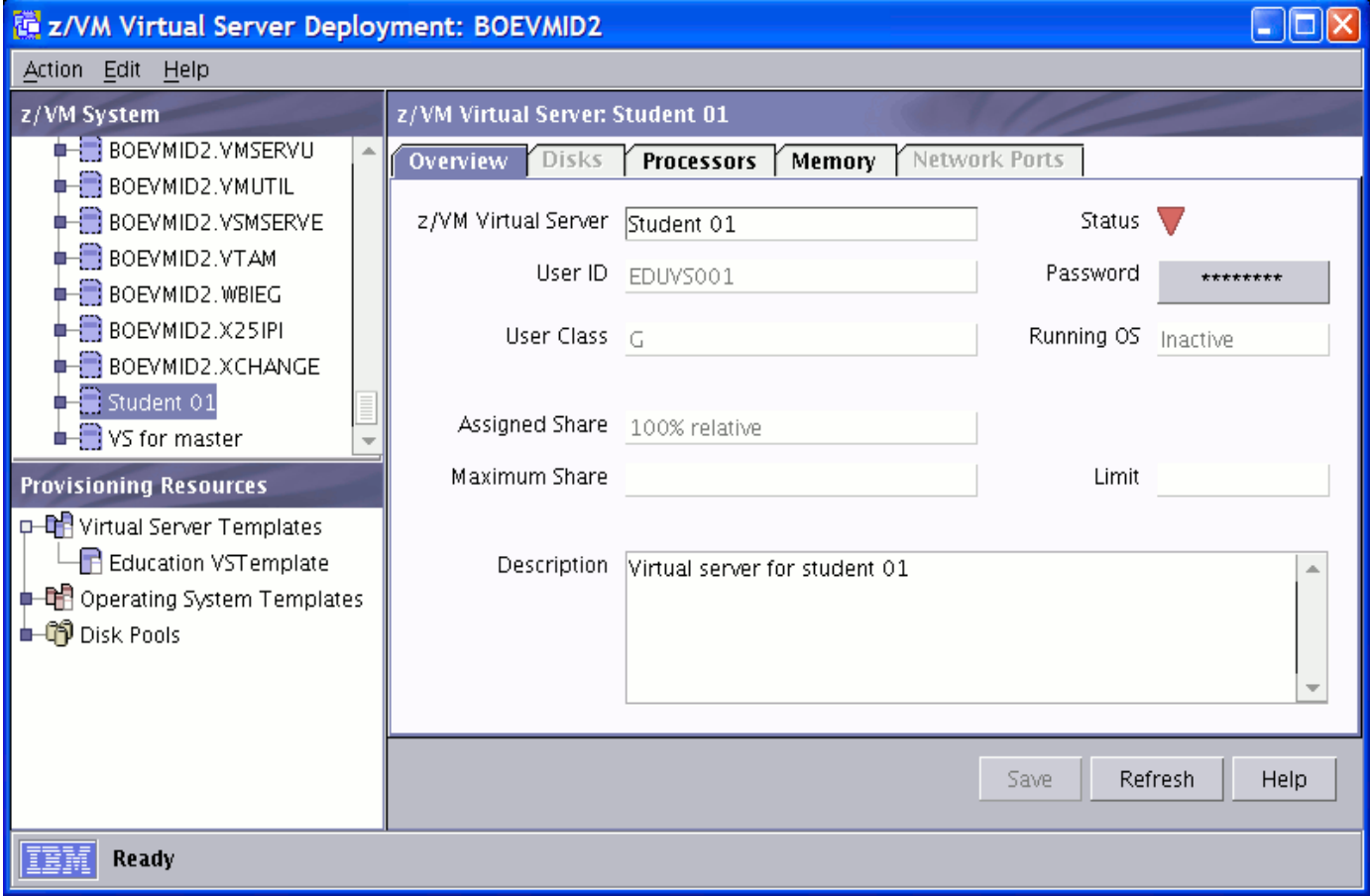

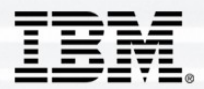

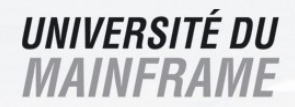

## **Virtual Server Complexes**

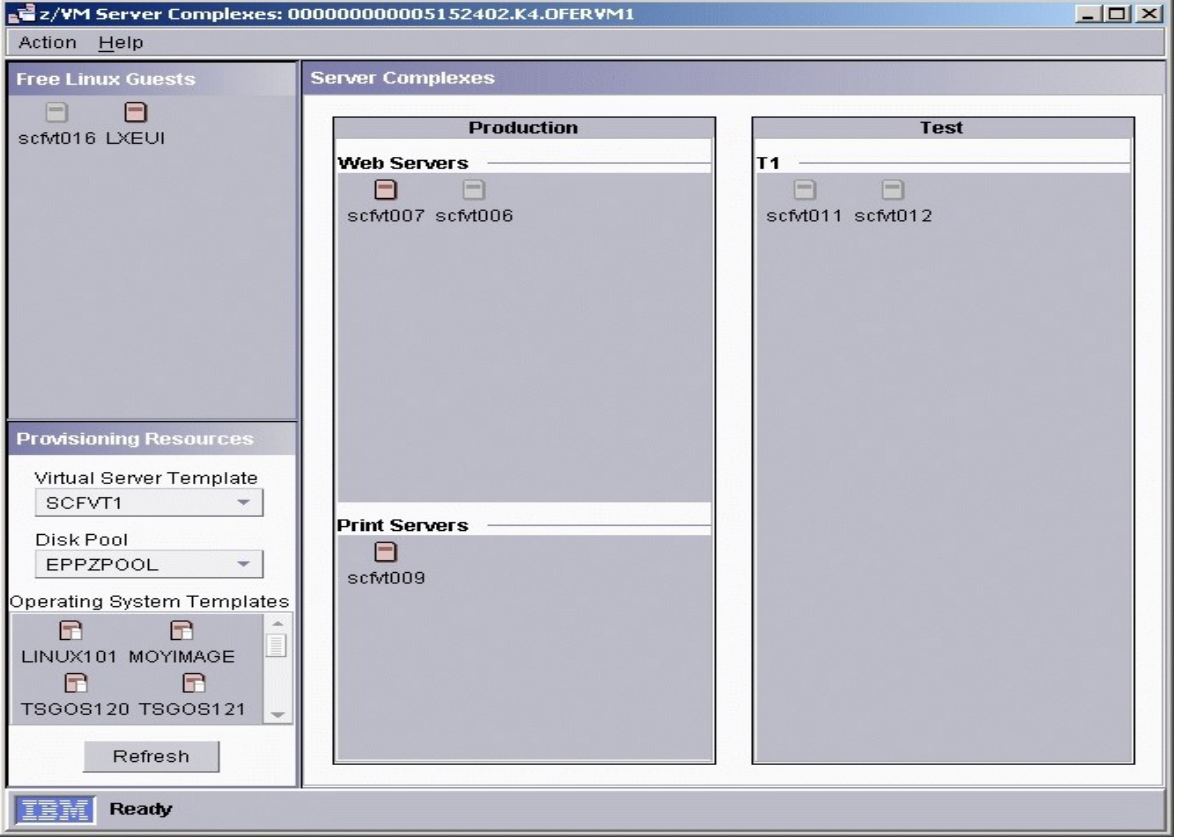

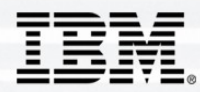

## **Apports de z/VM**

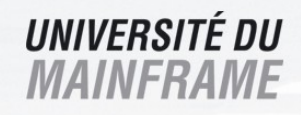

- **Optimisation des ressources matérielles**
	- Partage des CPUs, I/O adapters, disques, cartes réseaux, etc.
	- Avoir plus de workload avec les mêmes ressources
- **Moins de temps** pour créer et configurer (ou reconfigurer) images server
	- Répondre aux demandes business *maintenant*
- **Workload management** au niveau du serveur
	- Allocations des ressources au niveau serveur
	- Complémente le « workload management » du niveau applicatif
- **Aide** à faire des économies sur les prix software
	- Software licensing sur le nombre de CPU, non sur le nombre de serveur

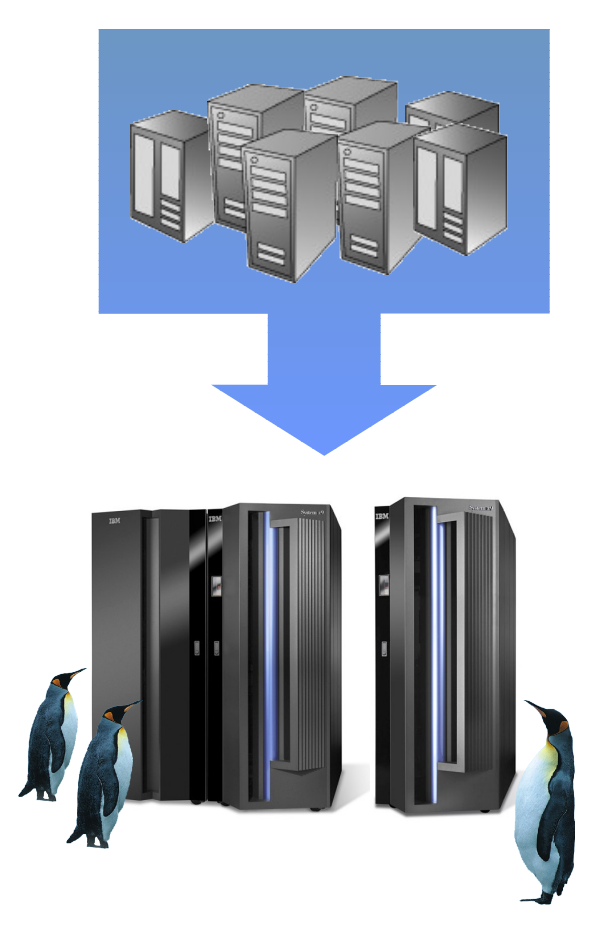

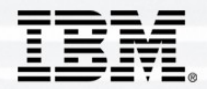

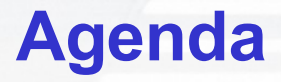

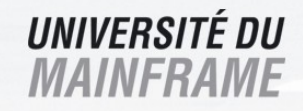

- •**Ou en sommes nous avec Linux ?**
- •**Linux sur zSeries**
- •**Technologie de Virtualization z/VM**
- •**Expériences avec Linux sur zSeries**
- •**Conclusion**

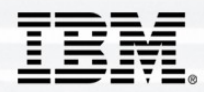

# **Linux at Renfe (Spain)**

- **z/VM 4.4 dans une LPAR avec <sup>4</sup> IFLs (z900-104)**
- **RENFE Portal: IBM Websphere Portal. 1.700.000 hits/day - 5.000 users**
- **Postfix mail: 2.000 messages per minute and only took 6% of one CP.**
- **Web Server - Apache:** 24.000 hits/hour **with less than 2% of one CP.**
- **Log Analyzer - Webanalizer: Batch Process managing <sup>5</sup> GB Log files**
- **DNS - bind8: 4% of one CP for resolving <sup>100</sup> NEW addresses/second**
- **File Servers – Samba**
- **Dynamic Storage Management: LVM**

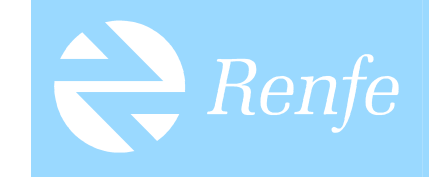

- **Rsync, vsftp, ssh… any Linux standard application …**
- **Additionally, Firewall, VPN and Security Services using StoneGate.**

# **Applications Linux en Production**

• **Order Management System: replacement of an internally developed proprietary Unix application Server by a WebSphere-EJB solution based on zSeries Linux.**

1500 Users - 300 MIPS (IFL) - 350'000 EJB-TRX per day

- **Swisscom Billing: Migration from z/OS Web applications server on LinuxzSeries Server based on OrbixWeb technology.** 4000 Users (700 concurrent) - 75 MIPS (IFL) - 250'000 Orbix-TRX per day
- **<sup>21</sup> Oracle Servers**

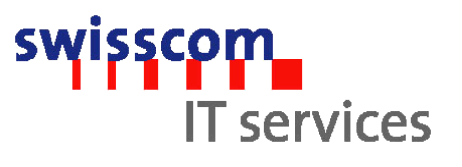

UNIVERSITÉ DU *MAINFRAME* 

- SAP for Swisscom Systems**: Linux Intel-Platform with <sup>11</sup> Server**
- **Aujourd'hui <sup>~</sup>**<sup>150</sup> virtual zSeries Linux **servers defined, ~60 are production machines (mix of business applications, test and development servers, NFS-, Samba-, DNS-servers).**

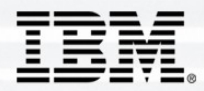

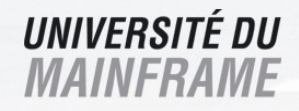

- Deutsche Bank **(Germany) : runs WAS applications on Linux zSeries**
- Porsche **(Germany) : consolide Oracle databases (Oracle 9i) sur Linux zSeries**
- Banca Populare di Milano **(Italy) : tourne WebSphere applications sur Linux zSeries. Direct access to legacy applications on z/OS.**
- Industriel **(France) : Open Source intranet applications (LAMP) on zSeries**
- Heuliez **(France) : Domino zLinux sur z890**
- Industriel **(France) : <sup>40</sup> Machines LAMP sur un z990**

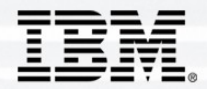

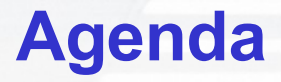

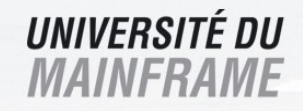

- •**Ou en sommes nous avec Linux ?**
- •**Linux sur zSeries**
- •**Technologie de Virtualization z/VM**
- •**Expériences avec Linux sur zSeries**
- •**Conclusion**

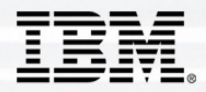

- **Consolidations** pour multiples Machines (Intel, Linux, Unix ou Windows)
	- ORACLE (Base de données : DB2, Informix…)
- **Virtualisation**
	- DOMINO
	- SAP (AS)
	- WEBSPHERE (Hipersocket, SECURITE)
	- WAS (Websphere, Weblogic, OSS: Tomcat, Geronimo…)
	- Développement (différents projets, ressources immediates)
	- Gestion de serveurs à la demande
- **Utilisateurs LINUX**
	- Linux for zSeries solution existante avec VIRTUALISATION
- **SNA Migration**
	- Reprise 374X

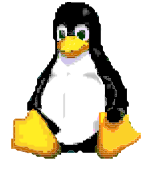

#### UNIVERSITÉ DU **Pourquoi utiliser Linux sur le System z?** *MAINE*

- Qualité de service du Mainframe
- Possibilité de scale up ou scale out
- Virtualisation pour la consolidation et le Contrôle
- Facilité d'ajout de puissance quand nécessaisre
- Bénéfice des procédure d'exploitation
- Proximité des DONNEES sur le même System z
- Aide à la réduction des coûts
- Réduction de la complexité et simplification des tâches d'administrations

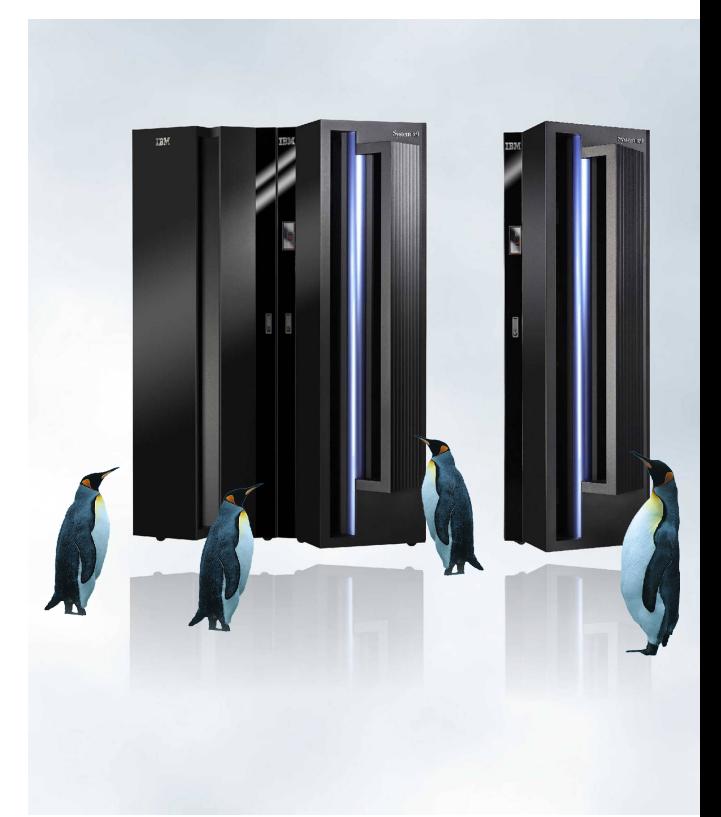

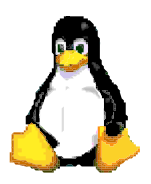

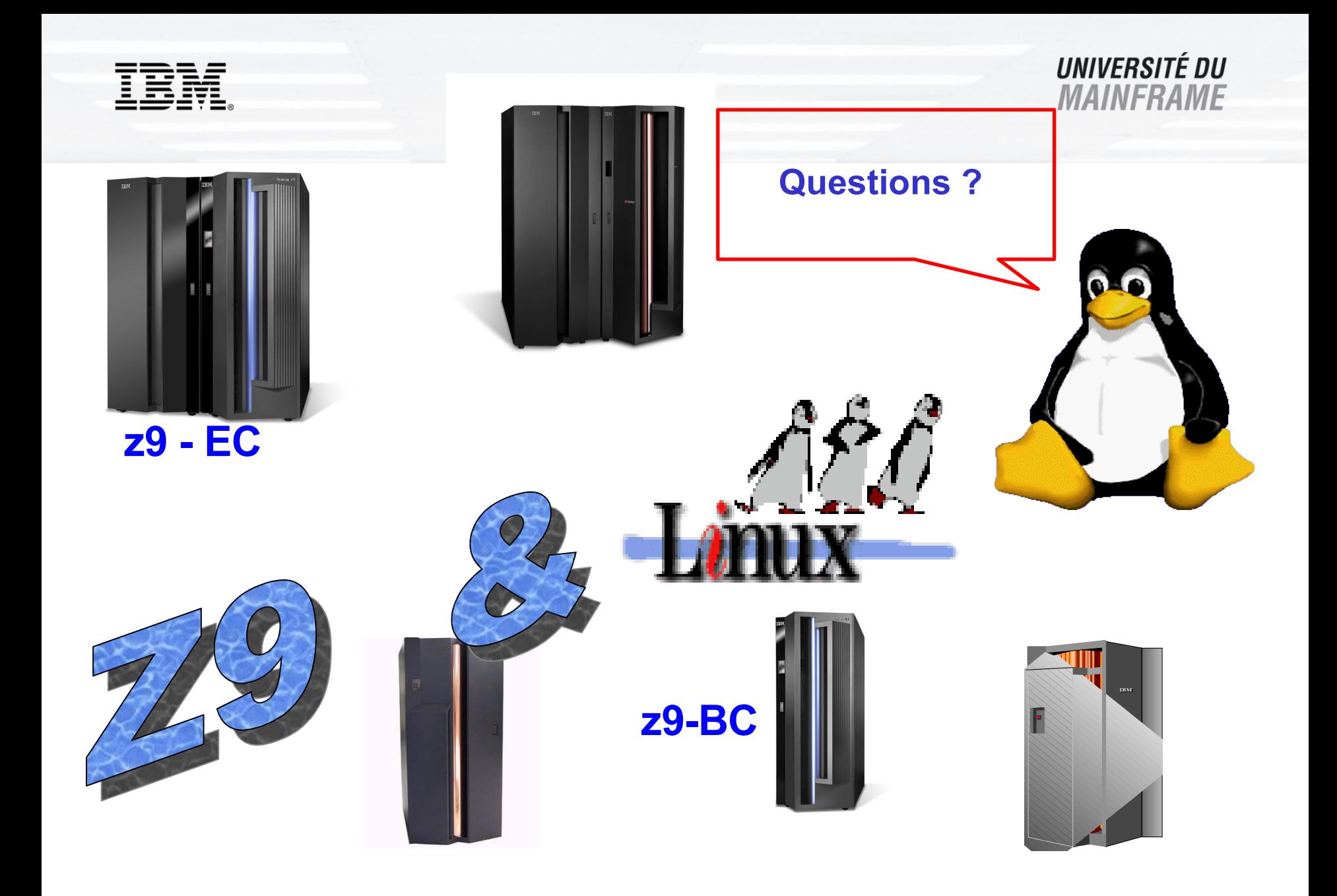

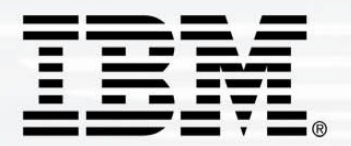

## **UNIVERSITÉ DU MAINFRAME**

# MERCI

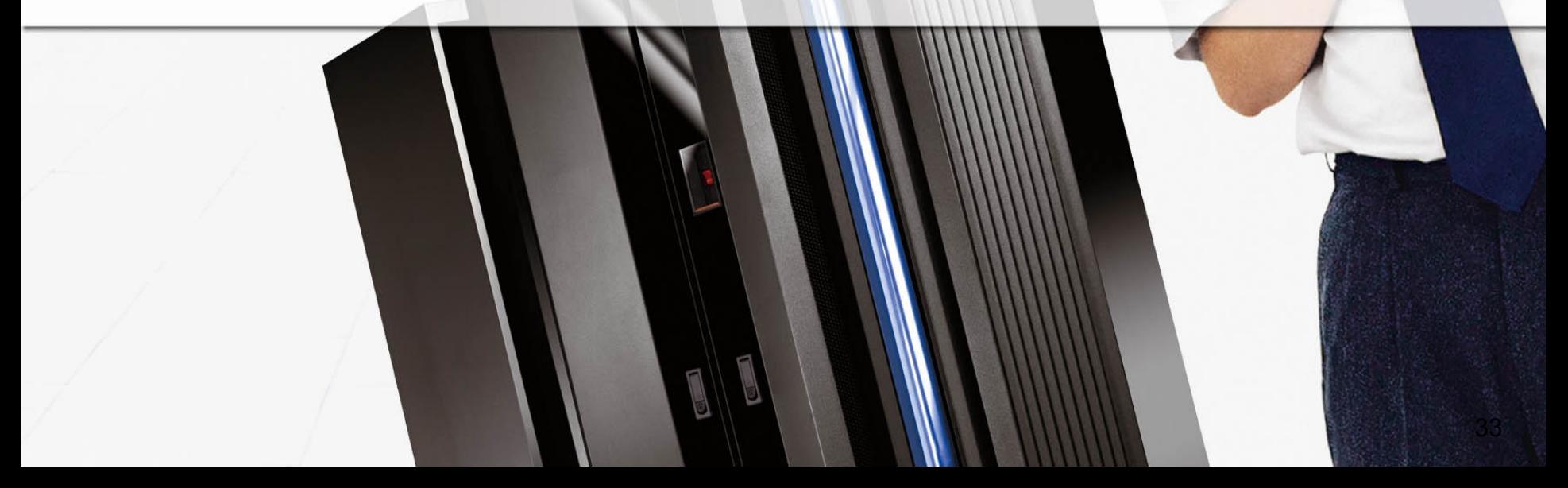